### The book was found

# A Newbies Guide To OS X El Capitan: Switching Seamlessly From Windows To Mac

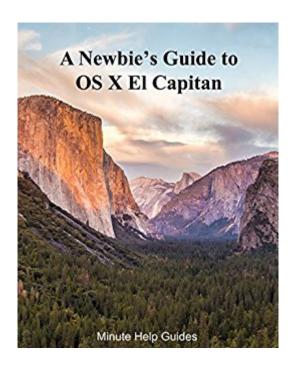

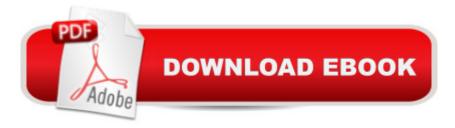

#### Synopsis

So you've decided to take the plunge and get started with OS X El Capitan for Mac.

Congratulations! Longtime Mac users know that Mac just works â "the interface you'll come to know and love is intuitive, powerful, and designed to make your life easier. Technology can and should be exciting, and your Mac will offer all of that excitement, without the headaches! Whether you're a first time Mac user or a seasoned Mac devotee, OS X El Capitan has something for everyone. The El Capitan update brings Mac OS X even closer to the look and feel of iOS (the operating system for Apple mobile devices like the iPhone and the iPad). New features like Split View make it easier than ever to get things done, and design improvements make things look better than ever. Just like its cousin iOS 9, El Capitan features dramatic improvements to its Spotlight Search interface that make it more intuitive than ever to get the information you need. Mail will automatically pull in contacts and calendar events for you, so you never have to worry about missing an important phone call or meeting, not to mention the new Mail message full screen experience. There are also big improvements to established apps like Notes and Photos that help you organize and enjoy your photos, notes, to-do lists and more. Under the hood, El Capitan includes several tweaks that significantly improve your Macâ TMs performance. Apps open faster, Mail messages load more guickly, and graphics are handled more fluidly. Just like the previous OS X upgrade (Yosemite), El Capitan is a free download through the Apple App Store, though if youâ ™re lucky enough to own a brand new Apple iMac or MacBook, it will ship with El Capitan pre-installed. But wait, you say. You've never used a Mac before, and you have no idea what any of this means. No worries! This guide was written just for you. We'll cover everything you need to know about making the switch from Windows to Mac, the basic terminology you'll need to find your way around and customize your machine, some handy tips and tricks that even serious Mac users may not know, and some basic maintenance that will keep your Mac happy and healthy for years to come. Finally, we'll cover a number of free third party apps that will help you get the most out of your Mac and OS X El Capitan. Along the way, we'll give you lots of screenshots, tips and practice so that you can feel confident, competent and comfortable with your new Mac.Congratulations on choosing OS X El Capitan for Mac â " now letâ ™s get started!

## **Book Information**

File Size: 6413 KB

Print Length: 137 pages

Simultaneous Device Usage: Unlimited

Publisher: Minute Help Press (October 10, 2015)

Publication Date: October 10, 2015

Sold by:Â Digital Services LLC

Language: English

ASIN: B016GX10VM

Text-to-Speech: Enabled

X-Ray: Not Enabled

Word Wise: Enabled

Lending: Not Enabled

Enhanced Typesetting: Not Enabled

Best Sellers Rank: #256,048 Paid in Kindle Store (See Top 100 Paid in Kindle Store) #23 in Kindle Store > Kindle eBooks > Computers & Technology > Hardware > Macs #69 in Books > Computers & Technology > Hardware & DIY > Personal Computers > Macs #189 in Kindle Store

> Kindle eBooks > Reference > Consumer Guides

#### Customer Reviews

As A "newbie" this fit the bill, it also showed me better and faster ways to do some of the things I was already doing. Good screen shots that you can see, not a simulated mess. Helped to ease the transition from Windows 10.

This book is somewhat useful. It doesn't contain everything obviously but enough to help with the basics. The biggest problem with the book is a lack of a Table of Contents or Index. I find myself having to surf through the book looking for what I need and I usually end up just Googling to look for the solution to my problem.

Largely reads like advertising copy--author loves those exclamations. Short, and without much substance. There are a few good suggestions, but other than apps, there's nothing in there that isn't obvious from wading through menus and preferences or googling. Single most useful thing I needed to know about after buying a Mac was the Homebrew package manager since Apple's App Store has such a limited selection; homebrew isn't mentioned in the book.

For someone moving from Windows this was just what I was looking for. My alternative was an 800-page book which I couldn't find the time to read. This was a good, not-too-long introduction.

Very handy to have on my iPad as I transition from PC to Mac. Well written and good for a quick reference.

Not as detailed as I would have liked. However, for the price it was a good introduction to the operating system.

I learned more working with the software than reading this book!!Not worth the cost!!

Download to continue reading...

A Newbies Guide to OS X El Capitan: Switching Seamlessly from Windows to Mac The Complete Beginners Guide to Mac OS X El Capitan: (For MacBook, MacBook Air, MacBook Pro, iMac, Mac Pro, and Mac Mini) Switching in IP Networks: IP Switching, Tag Switching, and Related Technologies (Morgan Kaufmann Series in Networking) Switching to the Mac: The Missing Manual, El Capitan Edition Windows 10: Windows 10 Mastery. The Ultimate Windows 10 Mastery Guide (Windows Operating System, Windows 10 User Guide, User Manual, Windows 10 For Beginners, Windows 10 For Dummies, Microsoft Office) Windows 10: The Ultimate Guide For Beginners (Windows 10 for dummies, Windows 10 Manual, Windows 10 Complete User Guide, Learn the tips and tricks of Windows 10 Operating System) Windows 8.1: Learn Windows 8.1 in Two Hours: The Smart and Efficient Way to Learn Windows 8.1 (Windows 8.1, Windows 8.1 For Beginners) Windows 10: The Ultimate User Guide for Advanced Users to Operate Microsoft Windows 10 (tips and tricks, user manual, user guide, updated and edited, Windows ... (windows, guide, general.guide, all Book 4) Windows 10: The Ultimate Beginner's Guide How to Operate Microsoft Windows 10 (tips and tricks, user manual, user guide, updated and edited, Windows ... (windows, guide, general, guide, all) (Volume 3) Switching to the Mac: The Missing Manual, Yosemite Edition Switching to a Mac For Dummies Switching to the Mac: The Missing Manual, Lion Edition (Missing Manuals) Switching to the Mac: The Missing Manual, Mountain Lion Edition (Missing Manuals) Windows 8 Tips for Beginners 2nd Edition: A Simple, Easy, and Efficient Guide to a Complex System of Windows 8! (Windows 8, Operating Systems, Windows ... Networking, Computers, Technology) Windows 10: The Ultimate Beginner's Guide - Learn How To Start Using Windows 10, Easy User Manual, Plus The Best Hidden Features, Tips And Tricks! (Windows ... Windows 10 Software, Operating System) A Beginner's Guide to AutoHotkey, Absolutely the Best Free Windows Utility Software Ever! (Third Edition): Create Power Tools for Windows XP, Windows Vista, ... and Windows 10 (AutoHotkey Tips and Tricks) Windows 10

Troubleshooting: Windows 10 Manuals, Display Problems, Sound Problems, Drivers and Software: Windows 10 Troubleshooting: How to Fix Common Problems ... Tips and Tricks, Optimize Windows 10) Windows® Group Policy Resource Kit: Windows Server® 2008 and Windows Vista®: Windows Server® 2008 and Windows Vista® Microsoft Windows Internals (4th Edition): Microsoft Windows Server 2003, Windows XP, and Windows 2000 Mac's Field Guide to Northwest Coastal Fish (Mac's Field Guides)

**Dmca**